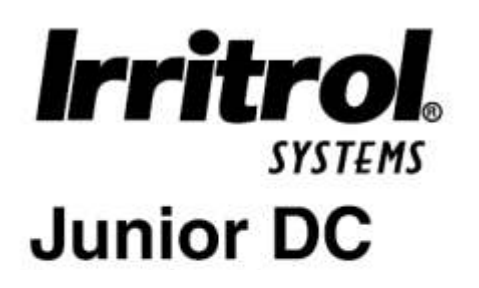

 $\mathbb{R}^2$ 

 $\mathbb{R}^2$ 

 $\mathcal{L}^{\text{max}}$  .

 $1 \quad 2$ 

 $($  .

 $,$ 

 $\cdot$ ).

 $\sim$ 

 $\hat{\mathbf{a}}$ 

 $\overline{9}$ 

 $\sim$   $\sim$ 

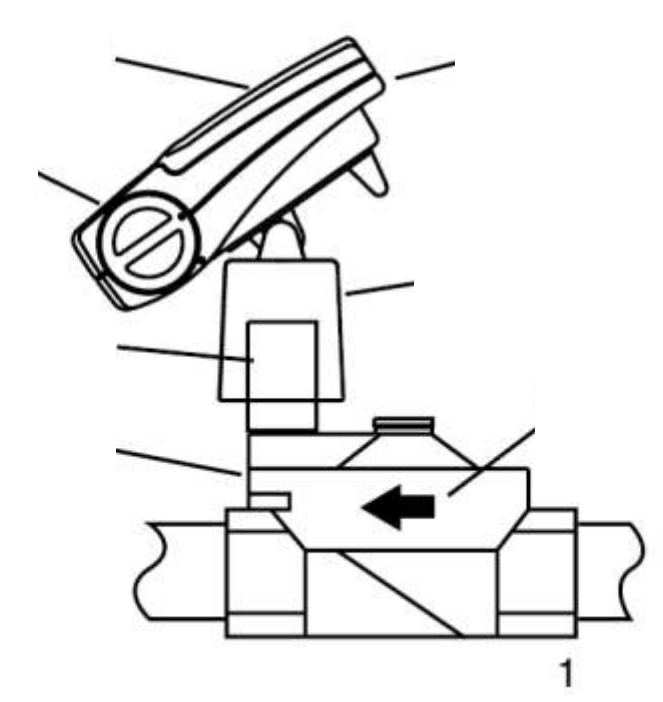

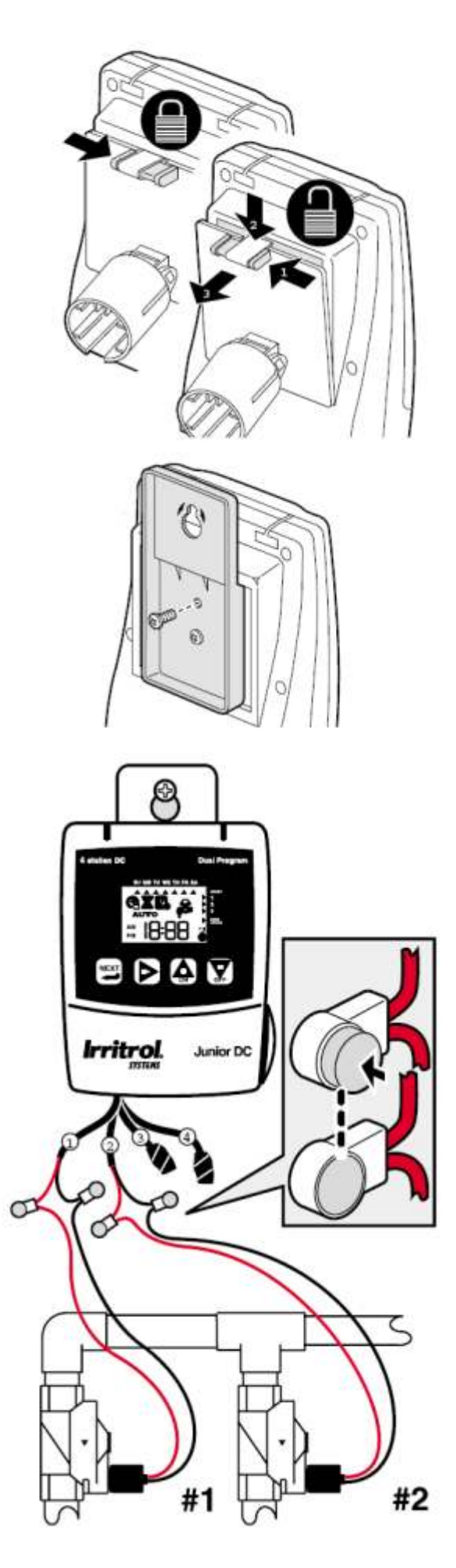

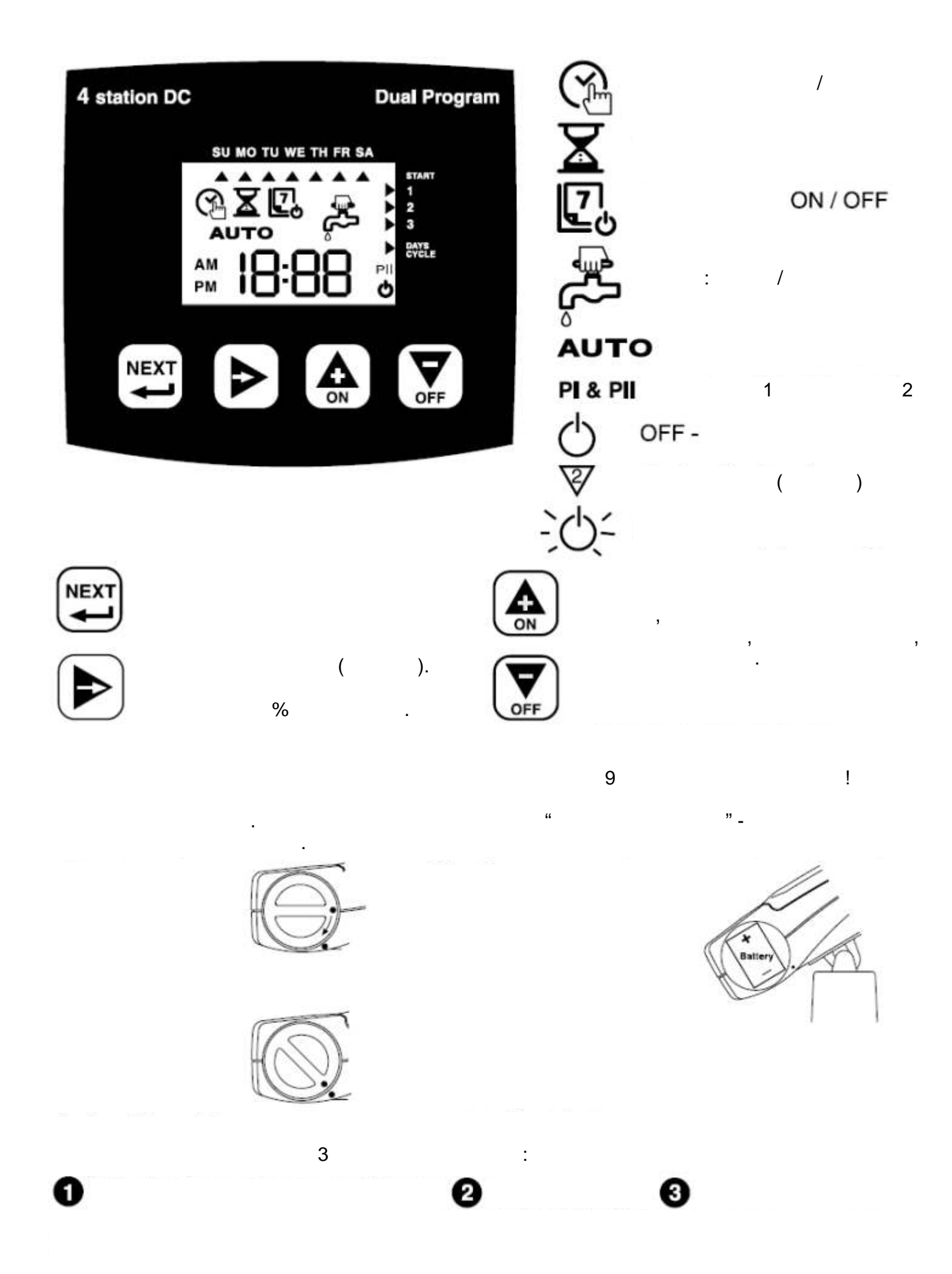

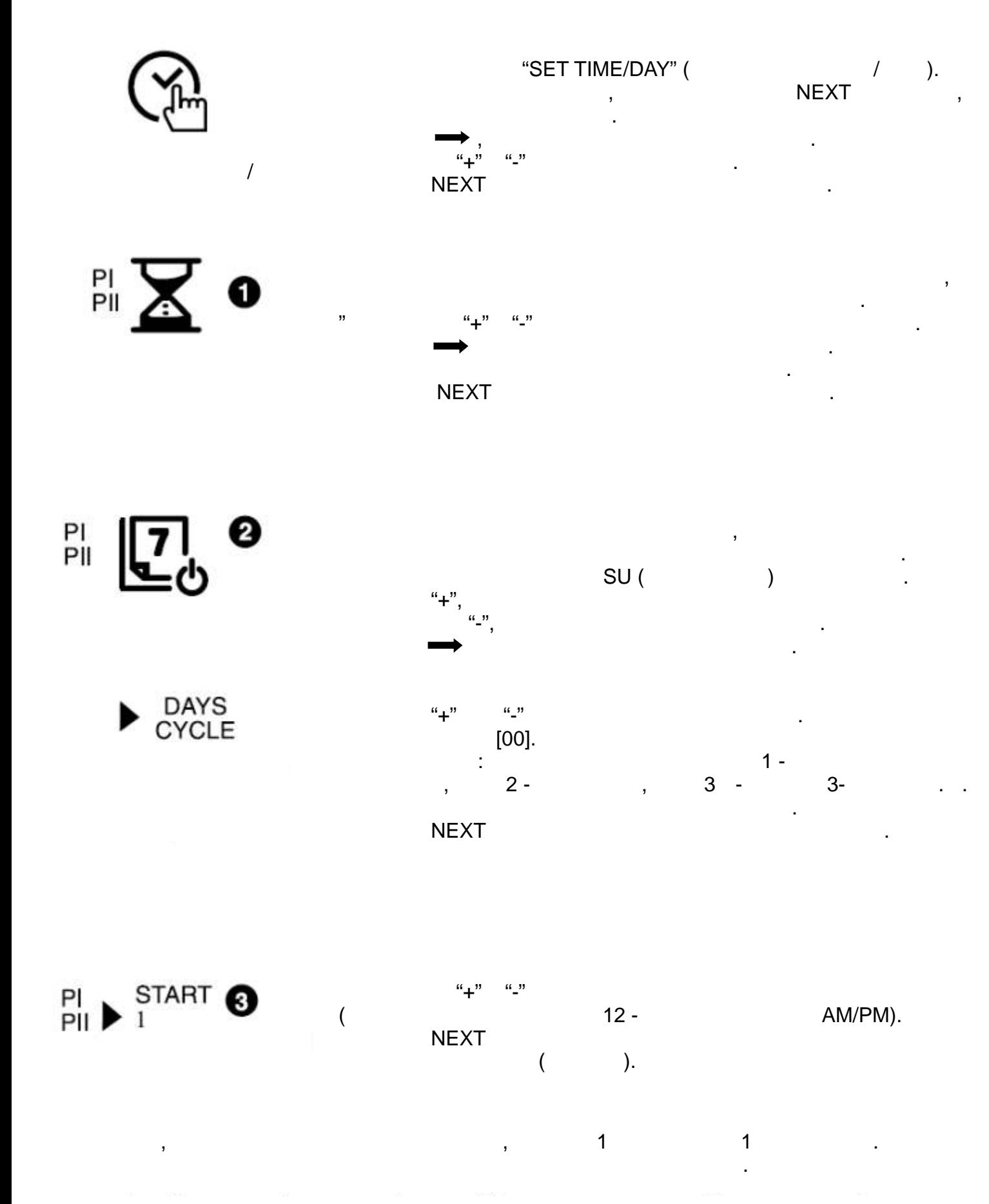

 $\overline{2}$  next  $\overline{1}$  -

Чтобы пропустить Программу 2, нажмите и держите NEXT, загорится

Manual.

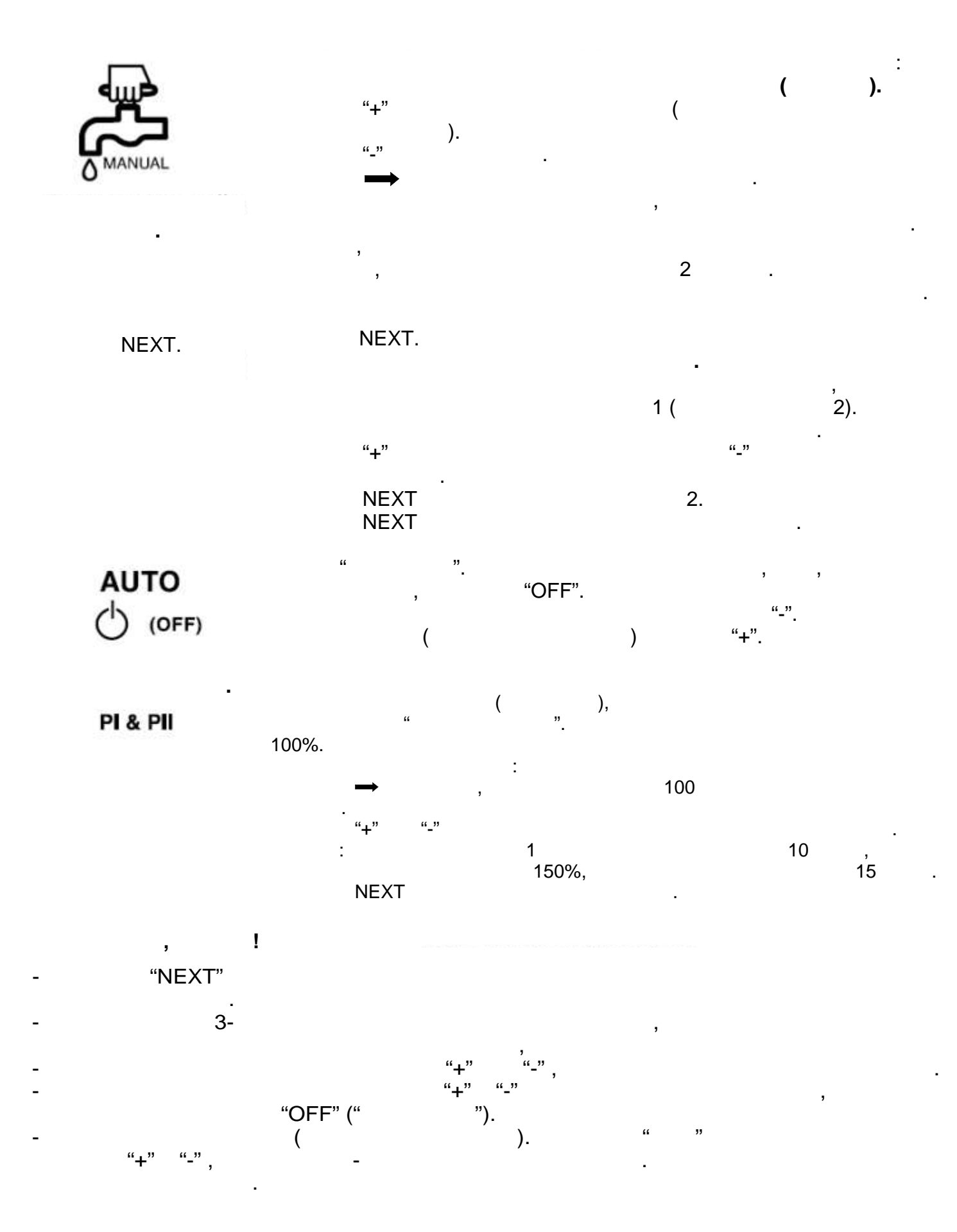

Irl **SYSTEMS** 

USA:(Tel) 1-909-785-3623 (Fax) 1-909-785-3795 Europe: (Tel) 00-39-765-40191 (Fax) 00-39-765-455386 Australia: (Tel) 08-8300-3633 (Fax) 08-8243-2940<br>© 2002 Irritrol Systems P/N 373-0218 Rev. A